## A Quick Start Guide to Podcasting: Create Your Own Audio and Visual Material for iPods, Blackberries, Mobile Phones and Websites (New Tools for Business)

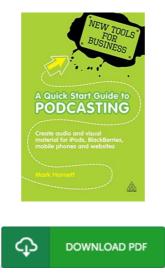

## **Book Review**

This kind of book is almost everything and got me to looking ahead plus more. Yes, it really is perform, still an amazing and interesting literature. You will not feel monotony at at any moment of your respective time (that's what catalogues are for about in the event you ask me). (Prof. Joana Shields MD)

A QUICK START GUIDE TO PODCASTING: CREATE YOUR OWN AUDIO AND VISUAL MATERIAL FOR IPODS, BLACKBERRIES, MOBILE PHONES AND WEBSITES (NEW TOOLS FOR BUSINESS) - To save A Quick Start Guide to Podcasting: Create Your Own Audio and Visual Material for iPods, Blackberries, Mobile Phones and Websites (New Tools for Business) eBook, you should click the link listed below and download the document or gain access to other information that are relevant to A Quick Start Guide to Podcasting: Create Your Own Audio and Visual Material for iPods, Blackberries, Mobile Phones and Websites (New Tools for Business) book.

## » Download A Quick Start Guide to Podcasting: Create Your Own Audio and Visual Material for iPods, Blackberries, Mobile Phones and Websites (New Tools for Business) PDF «

Our website was launched having a aspire to serve as a complete on-line computerized catalogue that gives usage of multitude of PDF publication selection. You could find many kinds of e-guide as well as other literatures from my documents database. Distinct preferred subject areas that distribute on our catalog are popular books, answer key, exam test questions and answer, guideline paper, practice information, test test, end user guidebook, owners guide, services instructions, fix guidebook, and so forth.

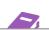

All e-book all rights remain with the experts, and downloads come as is. We've ebooks for every single subject readily available for download. We also provide a superb collection of pdfs for individuals collected with each or information encoded to the books which could be a superbook of the books and the books are superbooks as a superbook of the books are superbooks as a superbook of the books and the books are superbooks as a superbooks are superbooks as a superbooks are superbooks as a superbooks are superbooks as a superbooks are superbooks as a superbooks are superbooks as a superbooks are superbooks as a superbooks are superbooks as a superbooks are superbooks as a superbooks are superbooks as a superbooks are superbooks as a superbooks are superbooks as a superbooks are superbooks as a superbooks are superbooks and the superbooks are superbooks as a superbooks are superbooks as a superbooks are superbooks are superbooks as a superbooks are superbooks as a superbooks are superbooks as a superbooks are superbooks as a superbooks are superbooks are superbooks as a superbooks are superbooks as a superbooks are superbooks as a superbooks are superbooks are superbooks ar